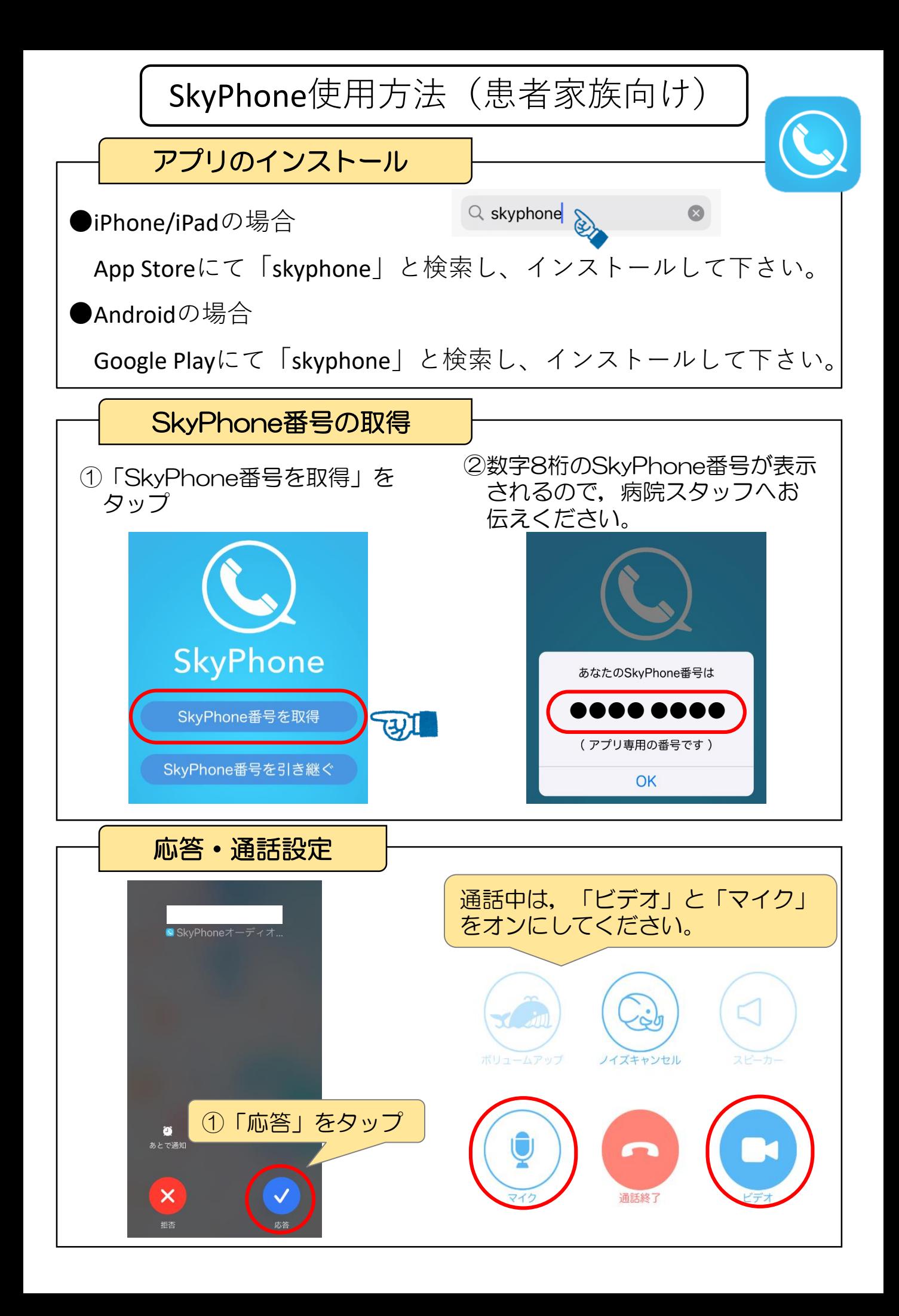

## 参考:ご自身のSkyPhone番号がわからなくなった時

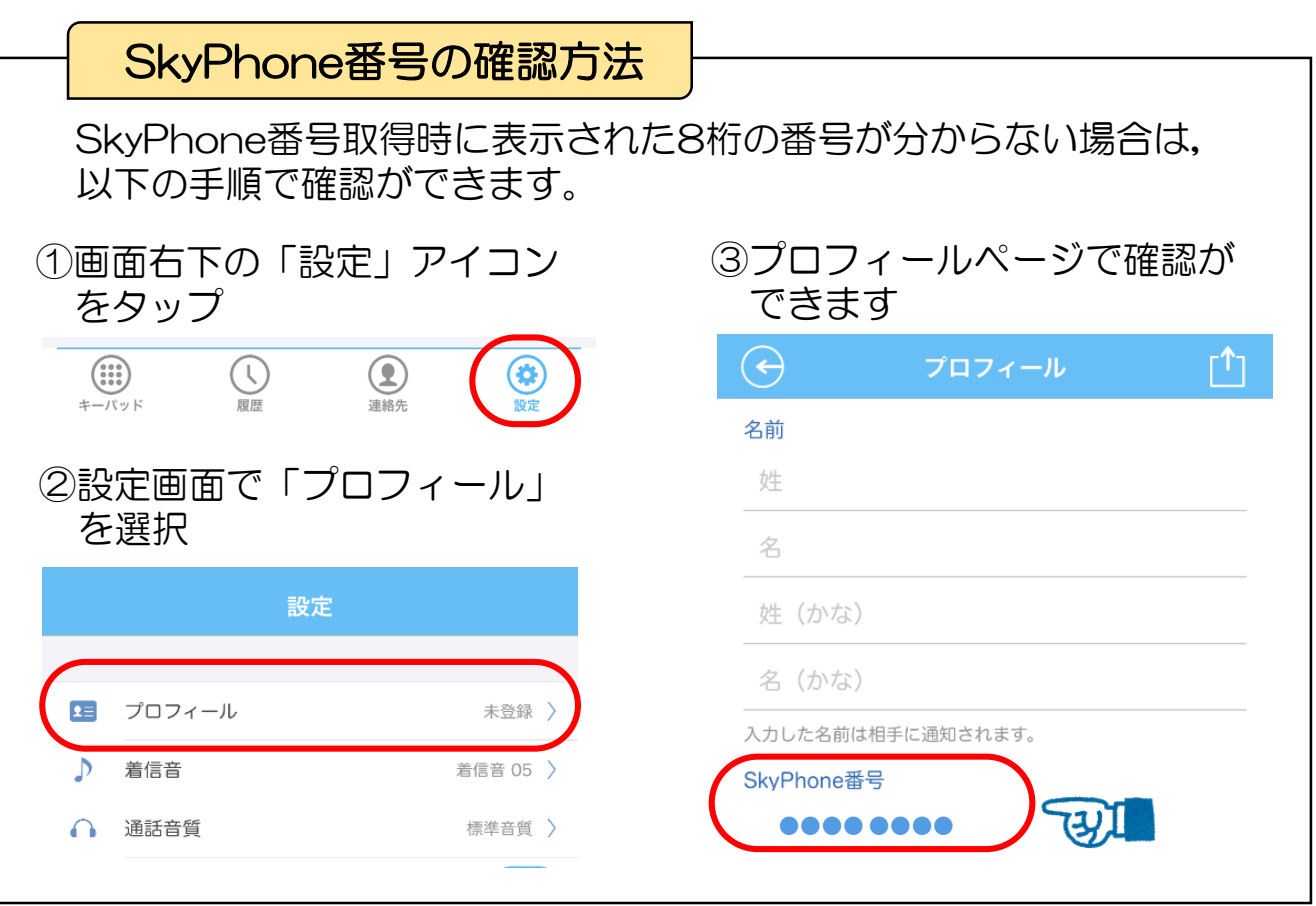

その他 ご家族側のアプリ使用にかかる通信費は、自己負担となりますのでご 了承ください。